# Relational Data with dpylr

### pairs of tables

- mutating joins
- filtering joins
- set operations

# nycflights datasets

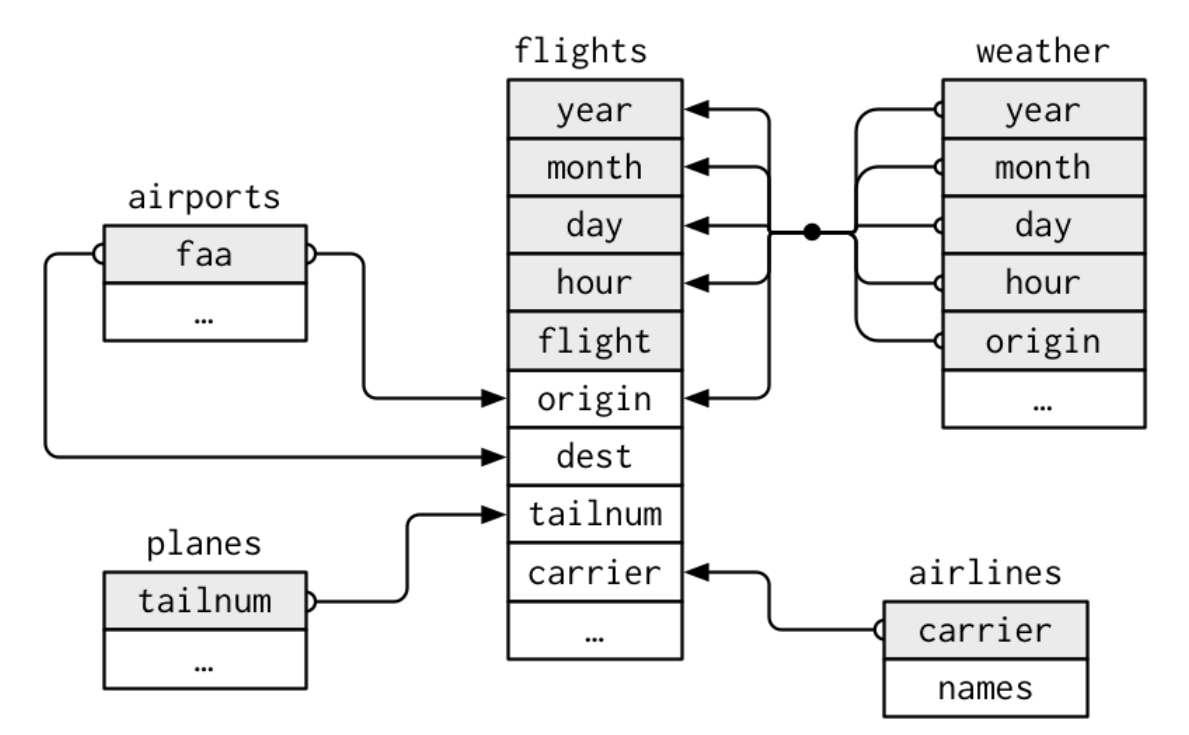

- **■** *primary key* and *foreign key*
- troublesome reality

```
planes %>% 
   count(tailnum) %>% 
   filter(n > 1)
```
#### inner joins

```
> x
# A tibble: 3 x 2
     key val_x
   <dbl> <chr>
```
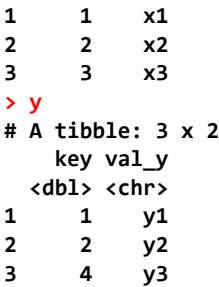

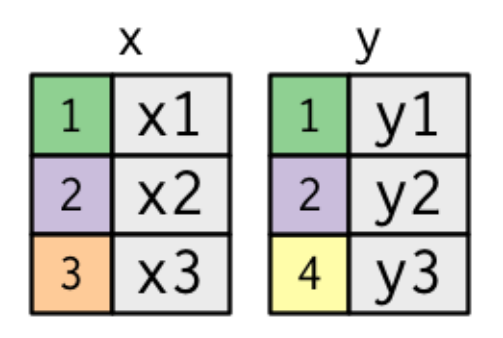

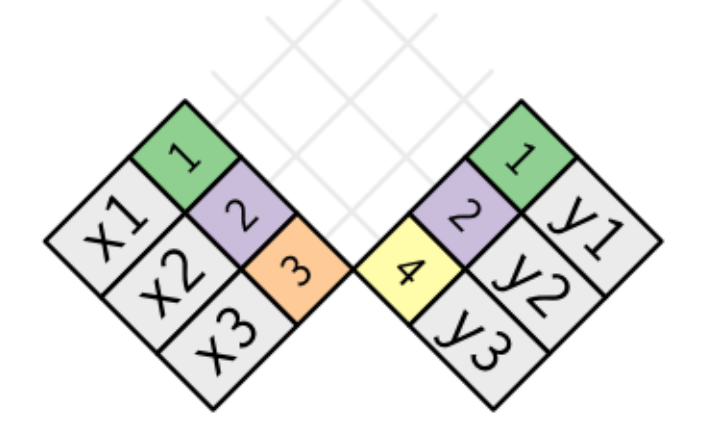

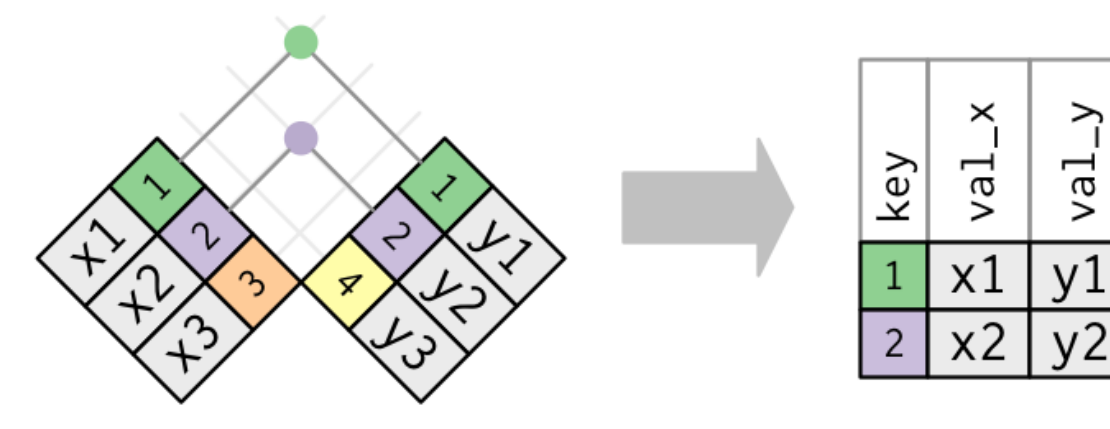

≧

2

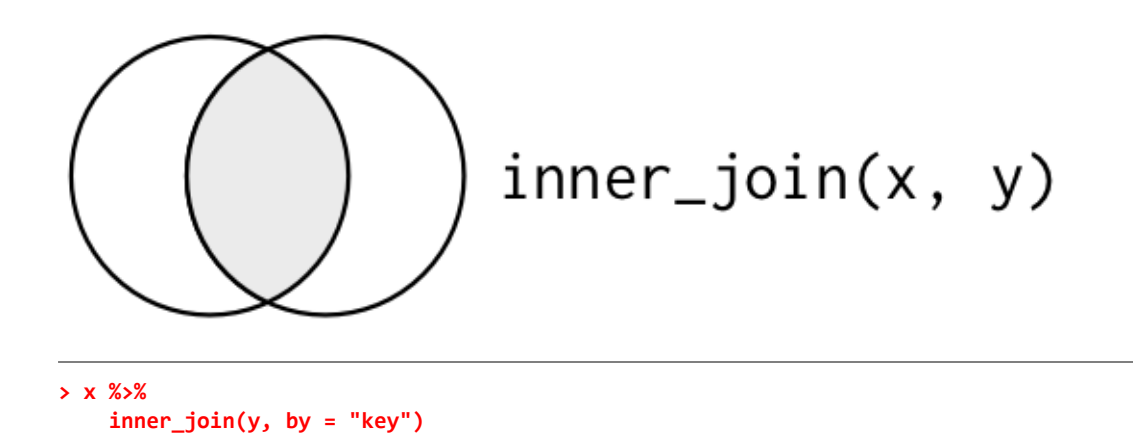

#### outer joins

join many-to-many

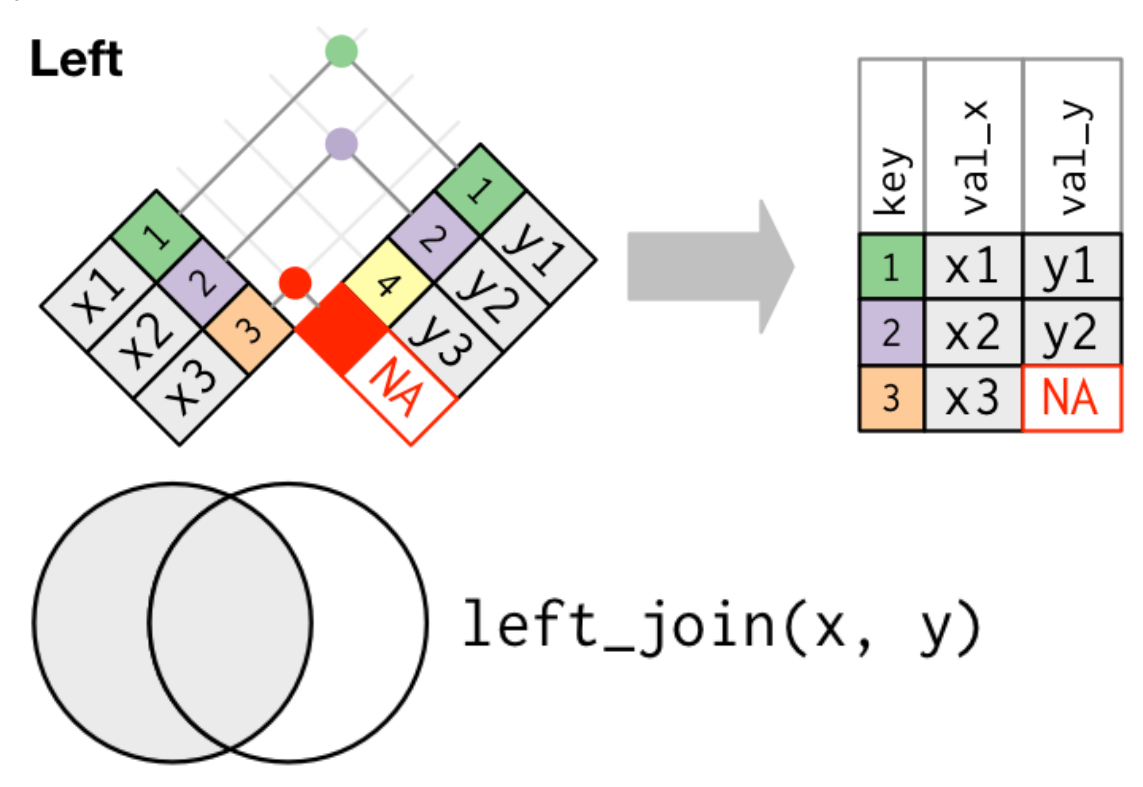

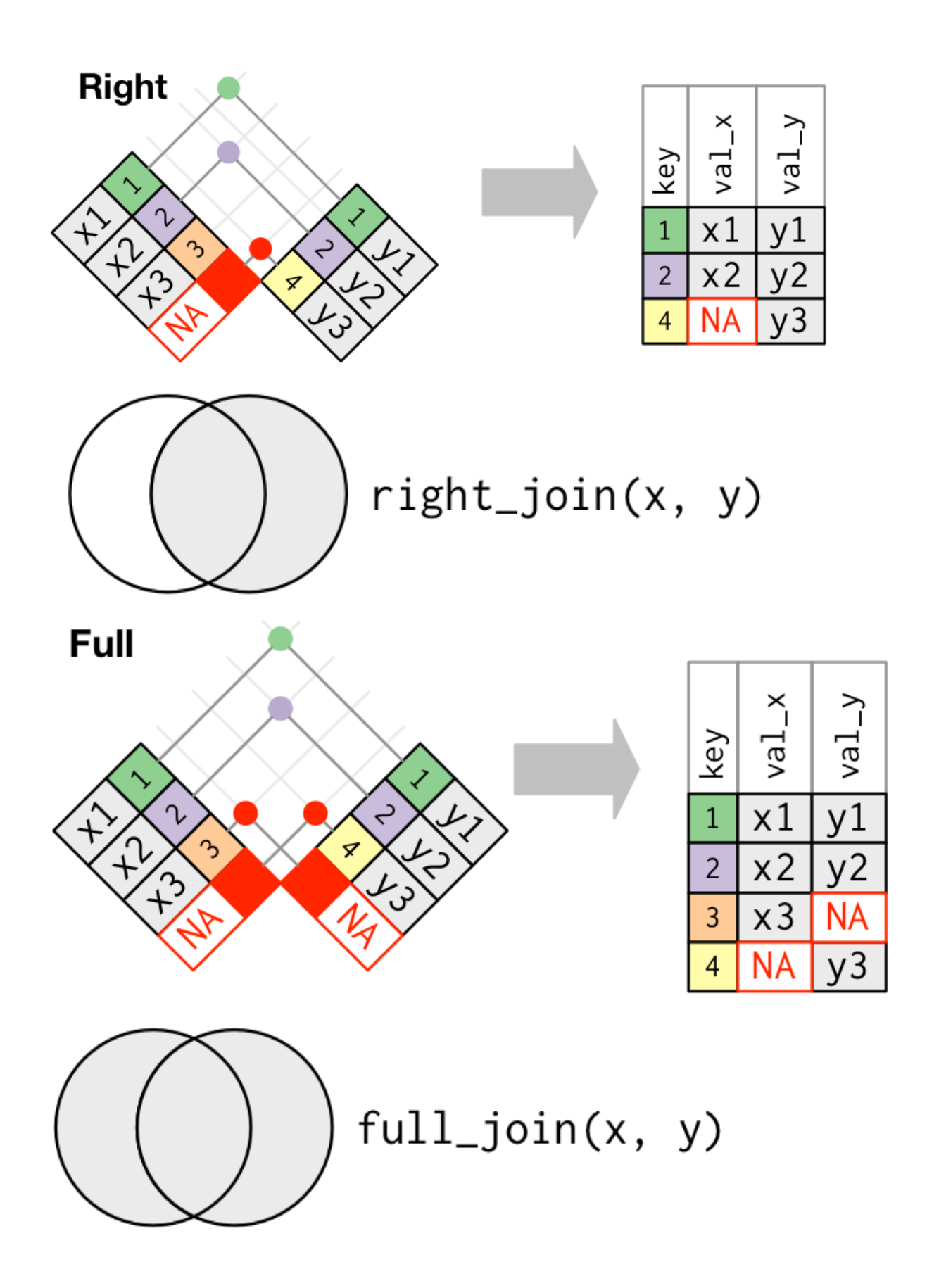

# duplicate keys

one table has duplicate key

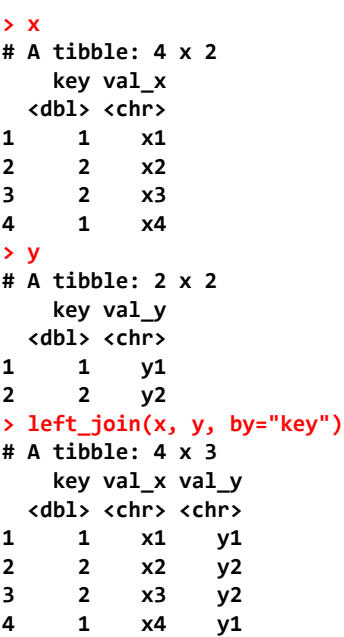

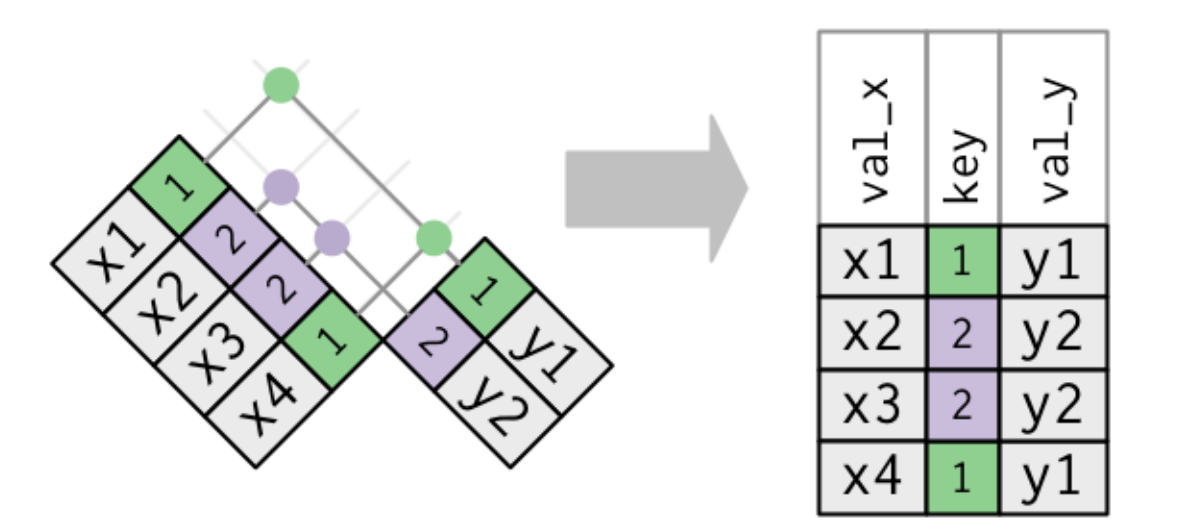

**> right\_join(x, y, by="key") # A tibble: 4 x 3 key val\_x val\_y <dbl> <chr> <chr> 1 1 x1 y1 2 1 x4 y1 3 2 x2 y2 4 2 x3 y2**

#### both tables have duplicate keys

```
> x
# A tibble: 4 x 2
    key val_x
  <dbl> <chr>
1 1 x1
2 2 x2
3 2 x3
4 3 x4
> y
# A tibble: 4 x 2
    key val_y
  <dbl> <chr>
1 1 y1
2 2 y2
    3 2 y3
4 3 y4
> left_join(x, y, by = "key")
# A tibble: 6 x 3
    key val_x val_y
  <dbl> <chr> <chr>
1 1 x1 y1
2 2 x2 y2
3 2 x2 y3
4 2 x3 y2
5 2 x3 y3
6 3 x4 y4
```
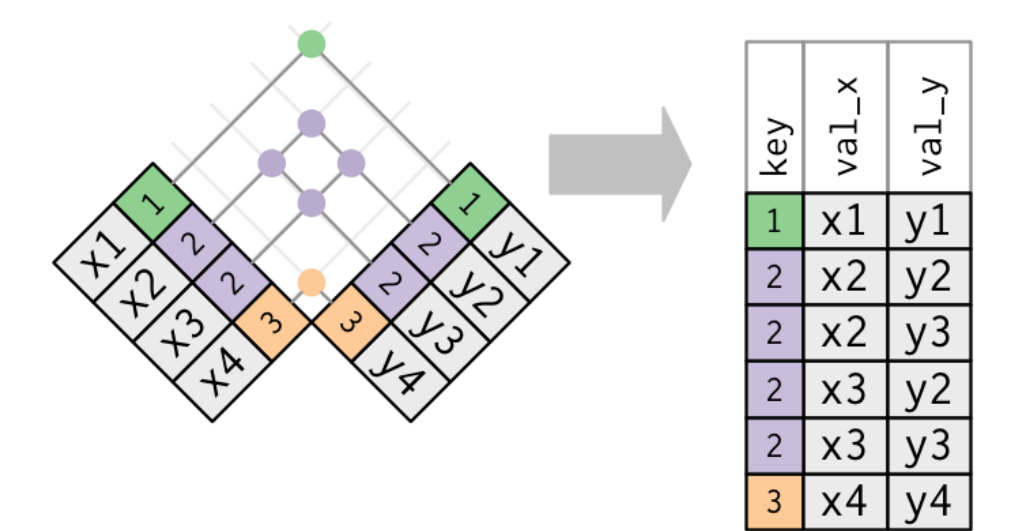

#### natural joins

- **> flights2 <- flights %>%**
- **+ select(year:day, hour, origin, dest, tailnum, carrier)**
- **> flights2**
- **# A tibble: 336,776 x 8 year month day hour origin dest tailnum carrier <int> <int> <int> <dbl> <chr> <chr> <chr> <chr>**

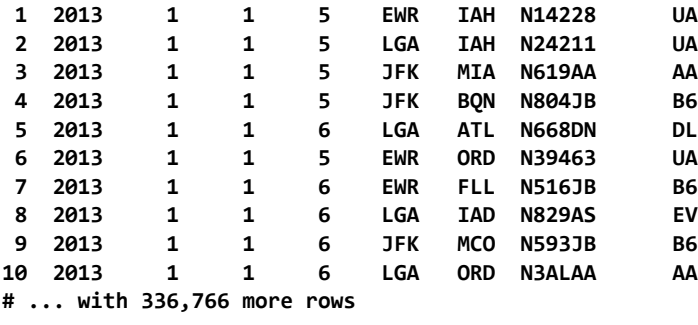

## filtering joins

#### semi\_join()

subset of x containing only those rows of x for which the specified key has a match in y

```
x <- tribble(
 ~key, ~val_x,
 1, "x1",
 2, "x2",
     3, "x3"
)
y <- tribble(
   ~key, ~val_y,
 1, "y1",
 2, "y2",
 4, "y3"
)
```
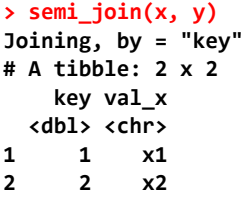

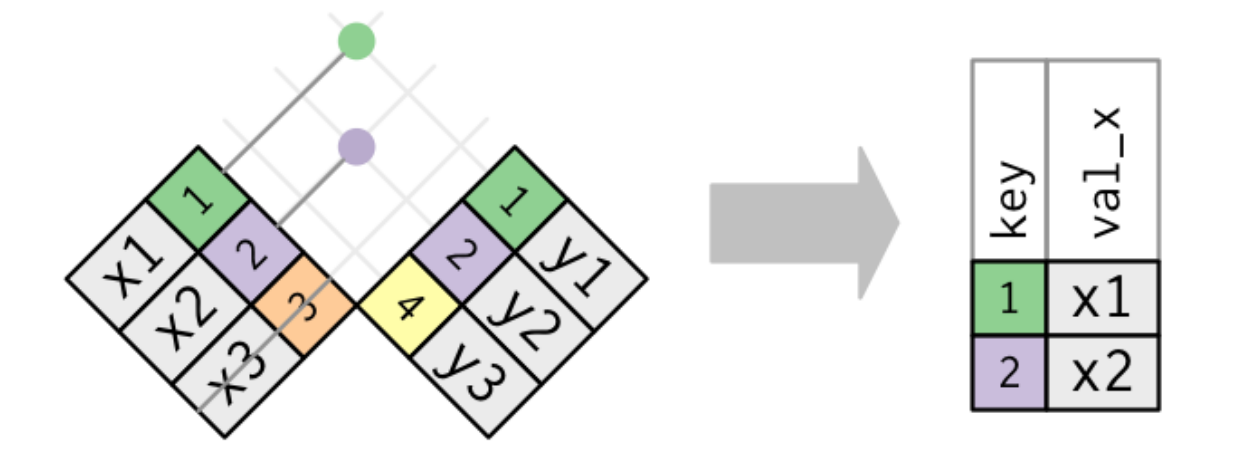

#### anti\_join()

subset of x containing only those rows of x for which the specified key has NO match in y

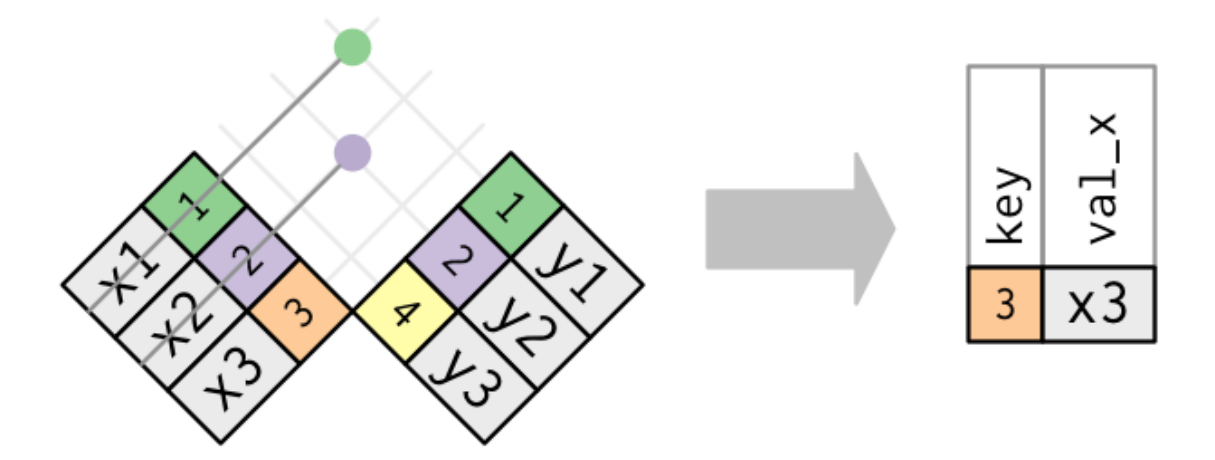

set operations

```
> df1 <- tribble(
+ ~x, ~y,
+ 1, 1,
+ 2, 1
+ )
> df2 <- tribble(
+ ~x, ~y,
+ 1, 1,
+ 1, 2
+ )
> intersect(df1, df2)
# A tibble: 1 x 2
      x y
 <dbl> <dbl>
    1 1 1
> union(df1, df2)
# A tibble: 3 x 2
     x y
  <dbl> <dbl>
1 1 2
2 2 1
3 1 1
> setdiff(df1, df2)
# A tibble: 1 x 2
     x y
  <dbl> <dbl>
1 2 1
```
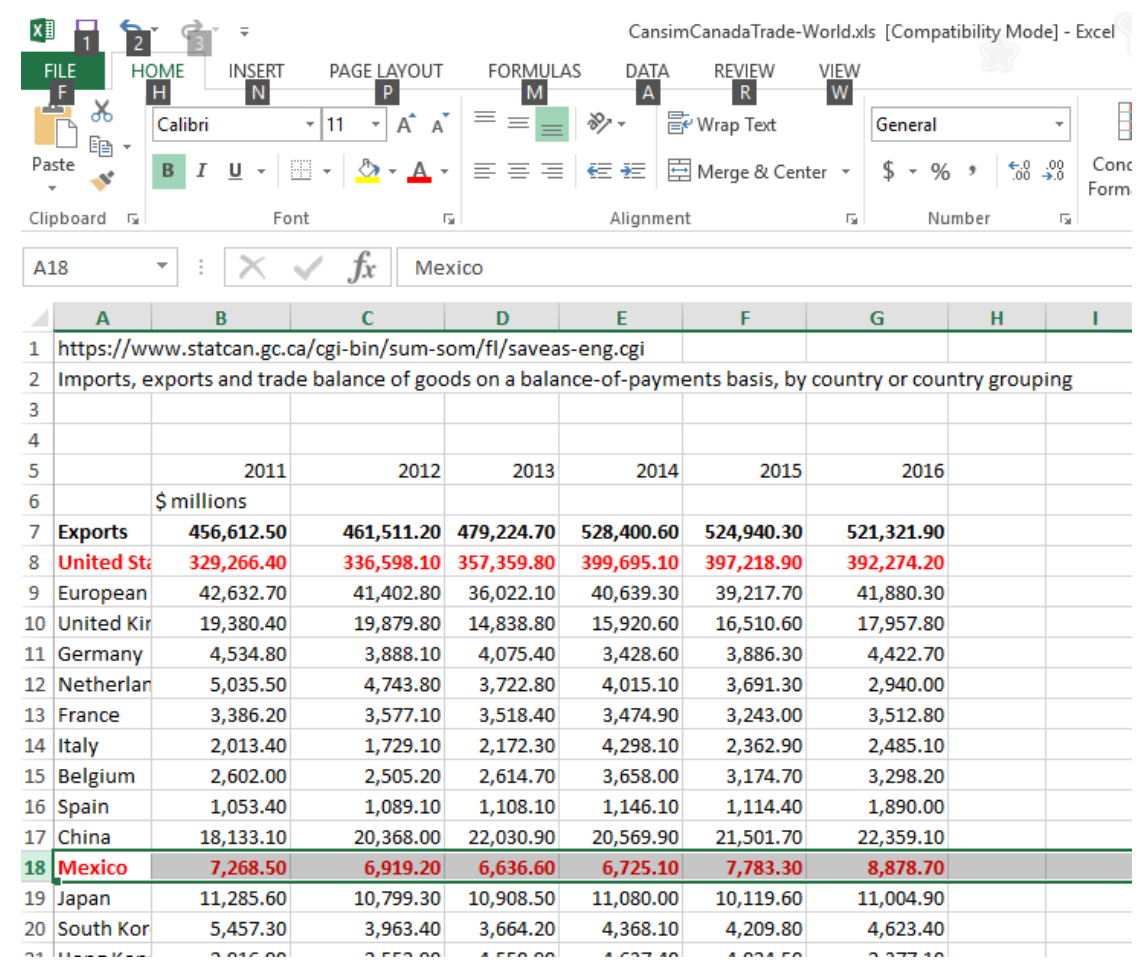

# Canada NAFTA Imports and Exports

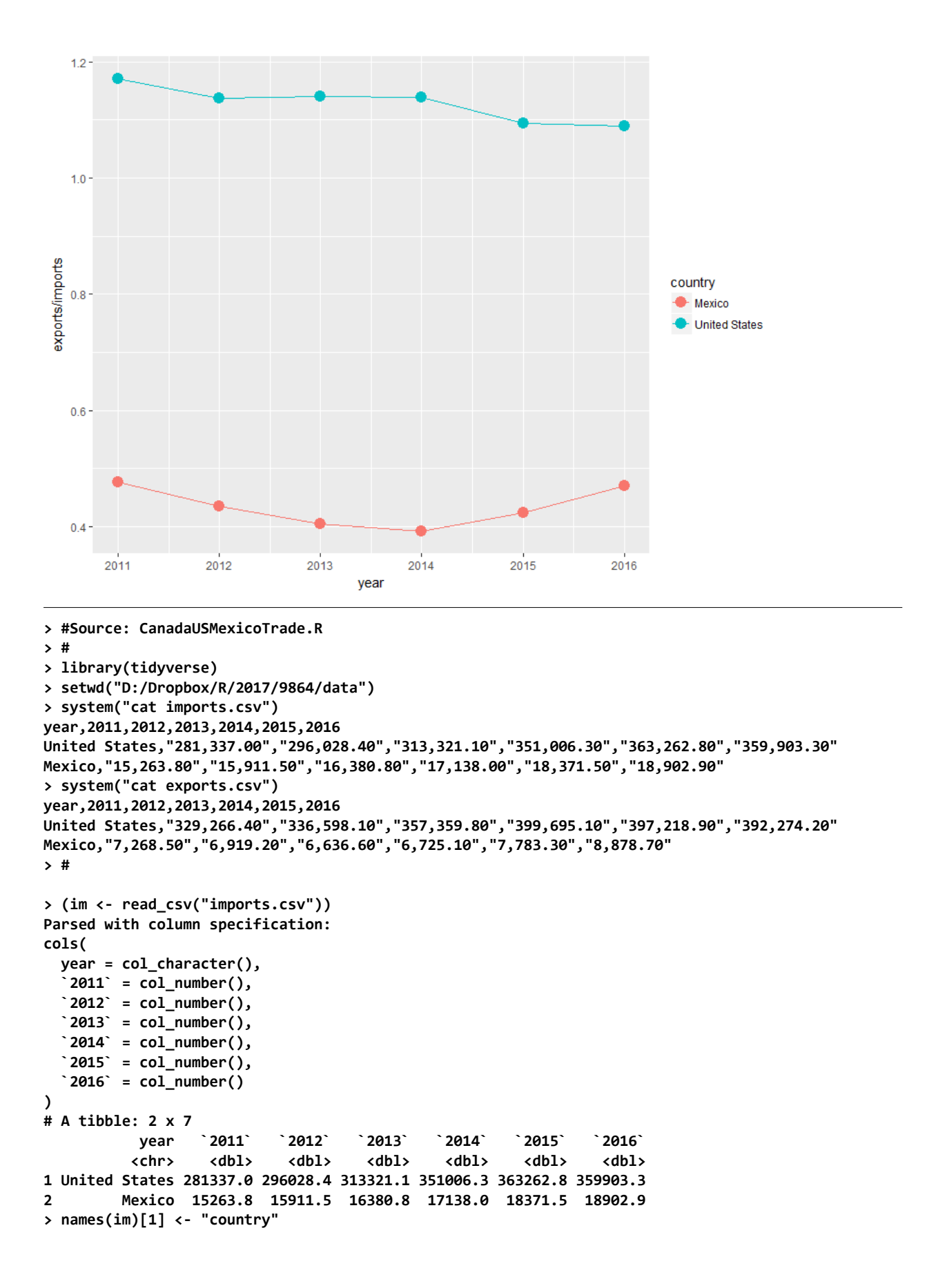

```
> im
# A tibble: 2 x 7
                        country `2011` `2012` `2013` `2014` `2015` `2016`
          <chr> <dbl> <dbl> <dbl> <dbl> <dbl> <dbl>
1 United States 281337.0 296028.4 313321.1 351006.3 363262.8 359903.3
2 Mexico 15263.8 15911.5 16380.8 17138.0 18371.5 18902.9
> (imports <- im %>%
+ gather(key=year, value=imports, -country))
# A tibble: 12 x 3
         country year imports
           <chr> <chr> <dbl>
  1 United States 2011 281337.0
  2 Mexico 2011 15263.8
  3 United States 2012 296028.4
  4 Mexico 2012 15911.5
  5 United States 2013 313321.1
  6 Mexico 2013 16380.8
  7 United States 2014 351006.3
  8 Mexico 2014 17138.0
 9 United States 2015 363262.8
        10 Mexico 2015 18371.5
11 United States 2016 359903.3
12 Mexico 2016 18902.9
> #
> (ex <- read_csv("exports.csv"))
Parsed with column specification:
cols(
  year = col_character(),
   `2011` = col_number(),
  `2012` = col_number(),
  `2013` = col_number(),
  `2014` = col_number(),
  `2015` = col_number(),
  `2016` = col_number()
)
# A tibble: 2 x 7
                         year `2011` `2012` `2013` `2014` `2015` `2016`
 <chr> <dbl> <dbl> <dbl> <dbl> <dbl> <dbl>
1 United States 329266.4 336598.1 357359.8 399695.1 397218.9 392274.2
2 Mexico 7268.5 6919.2 6636.6 6725.1 7783.3 8878.7
> names(ex)[1] <- "country"
> ex
# A tibble: 2 x 7
        country `2011` `2012` `2013` `2014` `2015` `2016`
          <chr> <dbl> <dbl> <dbl> <dbl> <dbl> <dbl>
1 United States 329266.4 336598.1 357359.8 399695.1 397218.9 392274.2
2 Mexico 7268.5 6919.2 6636.6 6725.1 7783.3 8878.7
> (exports <- ex %>%
+ gather(key=year, value=exports, -country))
# A tibble: 12 x 3
         country year exports
           <chr> <chr> <dbl>
  1 United States 2011 329266.4
  2 Mexico 2011 7268.5
  3 United States 2012 336598.1
  4 Mexico 2012 6919.2
  5 United States 2013 357359.8
  6 Mexico 2013 6636.6
  7 United States 2014 399695.1
```

```
 8 Mexico 2014 6725.1
  9 United States 2015 397218.9
10 Mexico 2015 7783.3
11 United States 2016 392274.2
12 Mexico 2016 8878.7
> #Note: only names! year is chr at this point!!
> (CanadaTrade <- left_join(imports, exports))
Joining, by = c("country", "year")
# A tibble: 12 x 4
         country year imports exports
           <chr> <chr> <dbl> <dbl>
  1 United States 2011 281337.0 329266.4
  2 Mexico 2011 15263.8 7268.5
  3 United States 2012 296028.4 336598.1
  4 Mexico 2012 15911.5 6919.2
  5 United States 2013 313321.1 357359.8
  6 Mexico 2013 16380.8 6636.6
  7 United States 2014 351006.3 399695.1
  8 Mexico 2014 17138.0 6725.1
 9 United States 2015 363262.8 397218.9
10 Mexico 2015 18371.5 7783.3
11 United States 2016 359903.3 392274.2
12 Mexico 2016 18902.9 8878.7
> #now we can make year numeric. parse_guess: provides int
> CanadaTrade$year <- parse_guess(CanadaTrade$year)
> CanadaTrade
# A tibble: 12 x 4
         country year imports exports
           <chr> <int> <dbl> <dbl>
  1 United States 2011 281337.0 329266.4
  2 Mexico 2011 15263.8 7268.5
  3 United States 2012 296028.4 336598.1
  4 Mexico 2012 15911.5 6919.2
  5 United States 2013 313321.1 357359.8
  6 Mexico 2013 16380.8 6636.6
  7 United States 2014 351006.3 399695.1
  8 Mexico 2014 17138.0 6725.1
 9 United States 2015 363262.8 397218.9
10 Mexico 2015 18371.5 7783.3
11 United States 2016 359903.3 392274.2
12 Mexico 2016 18902.9 8878.7
> #
> CanadaTrade %>%
+ ggplot(mapping = aes(x=year, y=exports/imports, color=country)) +
+ geom_point(size=4) +
+ geom_line()
> #gather and spread are inverse operations
> CanadaTrade2 <- CanadaTrade %>%
+ gather(key=account, value=amount, -country, -year )
> CanadaTrade2
# A tibble: 24 x 4
         country year account amount
           <chr> <int> <chr> <dbl>
  1 United States 2011 imports 281337.0
  2 Mexico 2011 imports 15263.8
  3 United States 2012 imports 296028.4
```

```
 4 Mexico 2012 imports 15911.5
  5 United States 2013 imports 313321.1
  6 Mexico 2013 imports 16380.8
  7 United States 2014 imports 351006.3
  8 Mexico 2014 imports 17138.0
  9 United States 2015 imports 363262.8
10 Mexico 2015 imports 18371.5
# ... with 14 more rows
> #
> CanadaTrade2 %>%
+ spread(key=account, value=amount)
# A tibble: 12 x 4
 country year exports imports<br>
Expressed to the contract of the contract of the contract of the contract of the contract of the contract of the contract of the contract of the contract of the contract of the contract of 
             * <chr> <int> <dbl> <dbl>
  1 Mexico 2011 7268.5 15263.8
  2 Mexico 2012 6919.2 15911.5
  3 Mexico 2013 6636.6 16380.8
  4 Mexico 2014 6725.1 17138.0
  5 Mexico 2015 7783.3 18371.5
  6 Mexico 2016 8878.7 18902.9
  7 United States 2011 329266.4 281337.0
  8 United States 2012 336598.1 296028.4
  9 United States 2013 357359.8 313321.1
10 United States 2014 399695.1 351006.3
11 United States 2015 397218.9 363262.8
12 United States 2016 392274.2 359903.3
```
For the record here is the complete script.

```
#Source: CanadaUSMexicoTrade.R
#
library(tidyverse)
setwd("D:/Dropbox/R/2017/9864/data")
system("cat imports.csv")
system("cat exports.csv")
#
(im <- read_csv("imports.csv"))
names(im)[1] <- "country"
im
(imports <- im %>%
 gather(key=year, value=imports, -country))
#
(ex <- read_csv("exports.csv"))
names(ex)[1] <- "country"
ex
(exports <- ex %>%
 gather(key=year, value=exports, -country))
#joint. Note: only names! year is chr at this point!!
(CanadaTrade <- left_join(imports, exports))
#now we can make year numeric. parse_guess: provides int
CanadaTrade$year <- parse_guess(CanadaTrade$year)
CanadaTrade
#
CanadaTrade %>%
 ggplot(mapping = aes(x=year, y=exports/imports, color=country)) + geom_point(size=4) +
  geom_line()
#gather and spread are inverse operations
CanadaTrade2 <- CanadaTrade %>%
```
 gather(key=account, value=amount, -country, -year ) CanadaTrade2 %>% spread(key=account, value=amount)